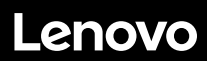

**ThinkSystem SR590 Inicio rápido** 

## **En la caja**

- Servidor
- Kit de rieles\*
- Guía de los cables\*
- Caja de materiales, que incluye elementos como kit de accesorios, cables de alimentación\* y documentación

**Nota:** los elementos marcados con un asterisco (\*) solo están disponibles en algunos modelos.

Si algún artículo falta o está dañado, póngase en contacto con el lugar donde adquirió el producto. Asegúrese de conservar el comprobante de compra. Es posible que sean necesarios para recibir servicio de garantía.

## **Primer vistazo**

#### **Vista frontal**

**Nota**: el aspecto del servidor puede ser ligeramente diferente de las siguientes ilustraciones.

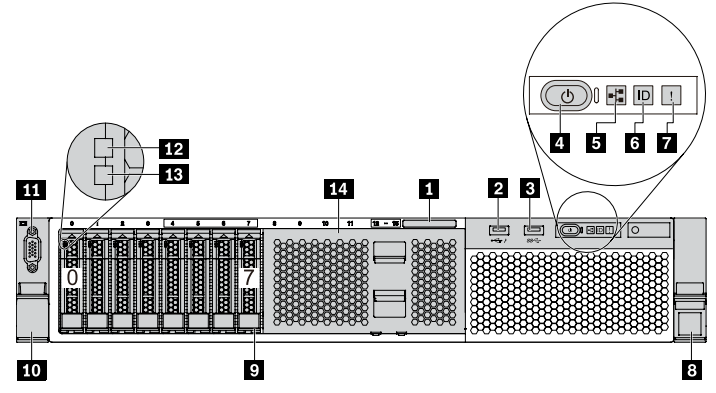

*Figura 1. Modelos de servidor con ocho bahías de unidad de 2,5 pulgadas (0-7)*

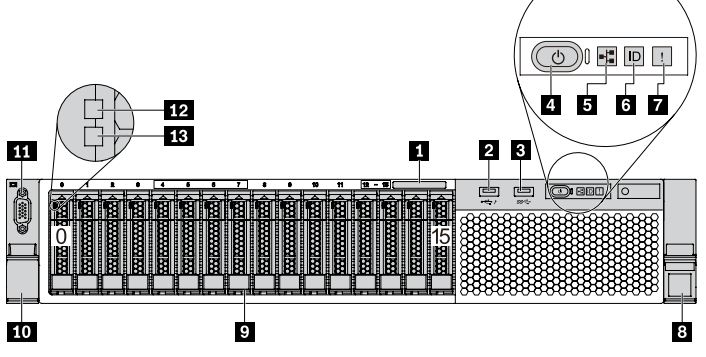

*Figura 2. Modelos de servidor con dieciséis bahías de unidad de 2,5 pulgadas (0-15)*

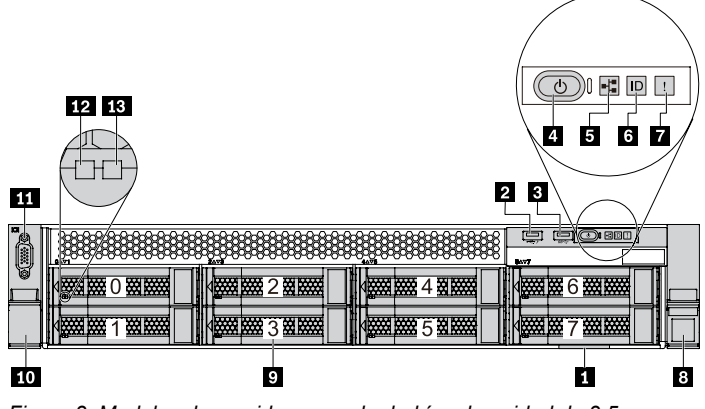

*Figura 3. Modelos de servidor con ocho bahías de unidad de 3,5 pulgadas (0-7)*

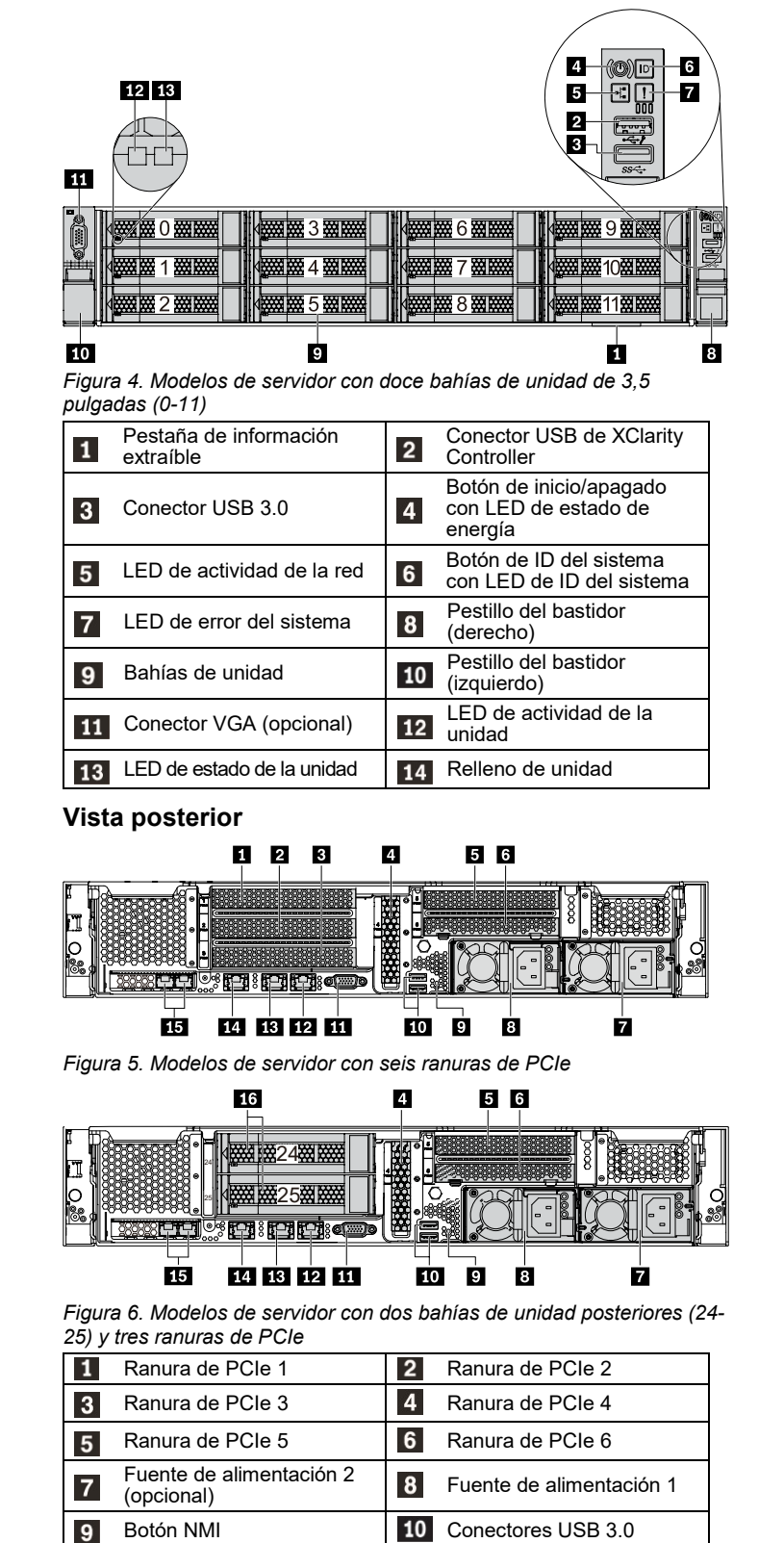

Conector VGA Conector Ethernet de 1 GB

14

**16** 

Conector Ethernet de 1 GB

Conectores Ethernet en el adaptador LOM (opcional)

1 (RJ-45)

**11** 

13

15

2 (RJ-45)

posterior

Conector de red de XClarity Controller

Bahías de unidad de intercambio en caliente

# **Configuración del sistema**

- 1. Instale los componentes de servidor requeridos.
- 2. Instale el servidor en el bastidor.
- 3. Conecte el servidor a la alimentación.
- 4. Conecte el servidor a la red.
- 5. Encienda el servidor. 6. Configure el servidor.

Para obtener información detallada acerca de la instalación de las opciones de hardware y la configuración del servidor, consulte el siguiente sitio web:

http://thinksystem.lenovofiles.com/help/topic/7X98/introduction.html

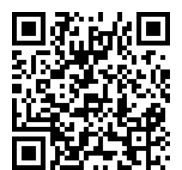

## **Especificaciones técnicas**

### **Dimensiones y peso**

- $\bullet$  2U
- Altura: 86,5 mm (3,4 pulgadas)
- Anchura:
- Con pestillos del bastidor: 482,0 mm (19,0 pulgadas)
- Sin pestillos del bastidor: 444,6 mm (17,5 pulgadas)
- Profundidad: 763,7 mm (30,1 pulgadas) **Nota:** la profundidad se mide con los pestillos del bastidor instalados, pero sin el marco biselado de seguridad instalado.
- $\bullet$  Peso: hasta 28,0 kg (61,7 lb)

### **Procesador**

Admite (dependiendo del modelo):

- Hasta dos procesadores Intel<sup>®</sup> Xeon<sup>®</sup>
- Escalable hasta 26 núcleos
- Diseñado para el zócalo 3647 de Land Grid Array (LGA) Para una lista de procesadores admitidos, consulte el sitio web de

Lenovo ServerProven: https://static.lenovo.com/us/en/serverproven/index.shtml

### **Memoria**

#### **Para procesadores Intel Xeon Skylake**

- Mínimo: 8 GB
- Máximo:
	- 512 GB con DIMM registrados (RDIMM)
	- DIMM de carga reducida (LRDIMM) que utilizan 1 TB
- Tipo (según el modelo):
	- TruDDR4 2666, una fila o dos filas, RDIMM de 8 GB/16 GB/32 GB
	- TruDDR4 2666, cuatro líneas, LRDIMM de 64 GB
- Ranuras: 16 ranuras

### **Para los procesadores Intel Xeon Cascade Lake:**

- Mínimo: 8 GB
- Máximo:
	- 1 TB usando RDIMM
	- 2 TB con Intel Optane™ DC Persistent Memory (DCPMM) y RDIMM en el modo de memoria
- Tipo (según el modelo):
	- TruDDR4 2666, una fila o dos filas, RDIMM de 16 GB/32 GB
	- TruDDR4 2933, una fila o dos filas, RDIMM de 8 GB, 16 GB y 32 GB y 64 GB (disponible en junio de 2019)

### duce | Reuse | Recyck

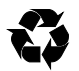

- DCPMM de 128 GB, 256 GB o 512 GB
- Ranuras: 16 ranuras

**Nota**: la capacidad de memoria total y la velocidad de funcionamiento dependen del modelo del procesador y los valores de UEFI.

Para una lista de las memorias admitidas, consulte el sitio Web de Lenovo ServerProven:

https://static.lenovo.com/us/en/serverproven/index.shtml

#### **Almacenamiento**

Admite las unidades siguientes:

- Hasta ocho unidades SATA de 3,5 pulgadas de intercambio simple
- Hasta ocho unidades SAS/SATA de 3,5 pulgadas de intercambio en caliente
- Hasta doce unidades SAS/SATA/NVMe de 3,5 pulgadas de intercambio en caliente (las unidades NVMe se admiten únicamente en las bahías de unidad 8 a 11 en algunos modelos)
- Hasta dieciséis unidades SAS/SATA/NVMe de 2,5 pulgadas de intercambio en caliente (las unidades NVMe se admiten únicamente en las bahías de unidad 4 a 7 en algunos modelos)
- Hasta dos unidades SAS/SATA de 3,5 pulgadas de intercambio en caliente en la parte posterior (solo se admiten en modelos de servidor con 12 bahías de unidad en la parte frontal)
- Hasta dos unidades M.2 internas

#### **Conexiones**

- Un conector de red de XClarity Controller
- Dos conectores Ethernet incorporados (RJ-45)
- Dos conectores Ethernet en el adaptador LOM (disponible en algunos modelos)

## **Dónde obtener asistencia**

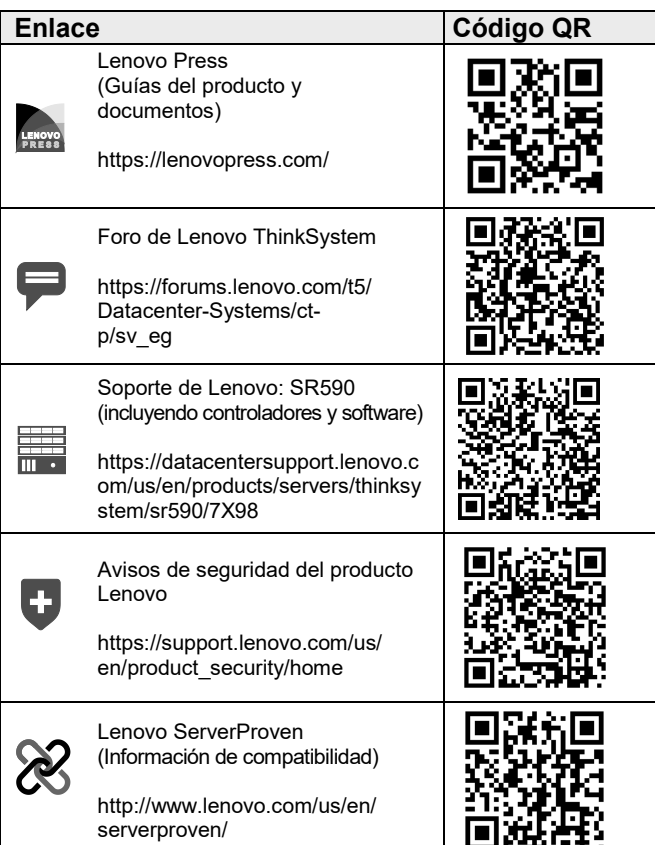

#### **Tercera edición (febrero de 2020) © Copyright Lenovo 2017, 2020.**

AVISO DE DERECHOS LIMITADOS Y RESTRINGIDOS: si los productos o el software se suministran según el contrato GSA (General Services Administration), la utilización, la reproducción y la divulgación están sujetas a las restricciones establecidas en el contrato n.º GS‐35F‐05925.